## **BIM y su aliada Trimble Connect centran un exitoso seminario**

**Más de 600 técnicos se inscribieron a la formación de Espacio BIM y Construsoft sobre el trabajo colaborativo en base a la metodología Building Information Modeling** BIM y su herramienta aliada Trimble Connect han centrado recientemente un exitoso seminario sobre trabajo colaborativo impulsado por la consultora internacional Espacio BIM -www.espaciobim.com- en colaboración con Construsoft -www.construsoft.es-, partner en soluciones Building Information Modeling.

Esta nueva cita formativa online y gratuita, de la que se pudieron beneficiar más de 600 técnicos, se llevó a cabo el pasado 23 de mayo, e ilustró a los y las participantes sobre cómo trabajar en Trimble Connect, un eficaz CDE (Entorno Común de Datos) que tiene mucho que aportar en un proyecto BIM.

Con un experto ponente como es Carlos Llacer Sorigué, BIM Consultant en Construsoft España y Latinoamérica, el seminario ha brindado a los y las asistentes la oportunidad de ahondar en las ventajas del trabajo colaborativo y en las estrategias para sacar a éste el máximo partido con Trimble Connect, una exitosa herramienta que conecta a los agentes involucrados en el mismo y les permite disponer de todos los datos necesarios, garantizando de esta manera una óptima construcción en cuanto puntos clave como accesibilidad, publicación, gestión y visionado de documentos, gestión de equipos, permisos, tareas o incidencias. Tanto es así que se ha convertido en uno de los principales CDEs del mercado, junto a otros como BIM 360, Bimplus, Revizto o BIM Server Center.

En el desarrollo de un proyecto BIM, la información y el intercambio de datos debe gestionarse a través de un Entorno Común de Datos o CDE: un espacio digital común abierto al que, en el desarrollo de un proyecto, deben poder acceder todos los miembros del equipo de trabajo para compartir información. Así, el CDE se impone como la única fuente de información es imprescindible para recopilar, gestionar y difundir la documentación, así como los modelos y los datos no gráficos para el conjunto del equipo de cualquier proyecto.

Trimble Connect garantiza que toda la información que entra en juego, ya sea en formato BIM o en un formato de datos convencional, sea accesible y compartida por todos los agentes involucrados en el momento en que se necesite y, lo que es más importante, en un espacio digital único.

Gracias a Construsoft y Espacio BIM, se extiende entre los profesionales del sector AECO el conocimiento de las claves para la adecuada utilización de esta exitosa herramienta, cuyos beneficios se demostraron en el seminario a través de un caso real en el que se ha utilizado con éxito Trimble Connect: el proceso de mejora de la accesibilidad y movilidad del Paseo de la Castellana de Madrid mediante la ejecución de un carril bici de 2 kilómetros de largo. Un proyecto sobre el que se entrevistó a Antonio Novoa, responsable BIM de Incosa, empresa que ha liderado el proyecto que ha transformado la emblemática avenida madrileña, en la sección AbiertoXObras de la mencionada

consultora Espacio BIM.

**Datos de contacto:** Paula Etxeberria Cayuela 649 71 88 24

Nota de prensa publicada en: [Internacional](https://www.notasdeprensa.es/bim-y-su-aliada-trimble-connect-centran-un) Categorías: [Internacional](https://www.notasdeprensa.es/internacional) [Software](https://www.notasdeprensa.es/software) [Webinars](https://www.notasdeprensa.es/webinars) [Construcción y Materiales](https://www.notasdeprensa.es/construccion-y-materiales) [Arquitectura](https://www.notasdeprensa.es/arquitectura) 

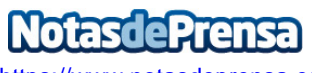

<https://www.notasdeprensa.es>